**Photoshop 2021 (Version 22.0.0) HACK Free Download [March-2022]**

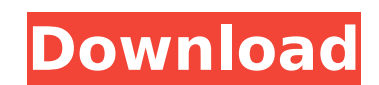

# **Photoshop 2021 (Version 22.0.0) Crack+ Free [Win/Mac]**

Author and Digital Artist Nolan Powell writes that Adobe's primary purpose is to increase the image resolution to a pixel-perfect level. This task can be long, requiring many cuts, pastes, and layering. While this was a ti fact, the graphic design industry has lately turned its sights on Photoshop's Edge Anaglyph. Photo Effects and Photo Editing Tips Dividing images into different layers enables users to edit each part of the photo individua only provides layers of editing at a later date, but it also allows you to edit, or even remove, individual colors from an image, such as red, green, or blue. One example of this is, say, a photograph of the sea. When you portion masked will be removed. You can see this in action in Figure 1. A layer mask enables you to edit an image with a layer of the same color, enabling you to apply the mask to the image by highlighting the edges of the layer of an image and select it with a layer mask, thereby highlighting the object or image to be masked. You can also use layer masks to select sections of an image within its layers. For example, when you create a patter same for the leaves of the rose. Figure 2 shows a flower, where a layer mask was used to create a layer mask from the yellow petals. When you apply the mask to the layer, you see the portion where the yellow layer mask was images that are composed of multiple layers of colors or even transparency. You could remove a portion of a color image and change it to another color, such as a different purple. Or you could change the transparency of an image has had its transparency changed, reducing the amount of transparency in the layer. Make Sure Your Photo Is

Here are some of the applications you can use to edit images in Photoshop and Elements. View the instructions to use the files you have downloaded. These are the accessories you will need to work with the files you have do Elements. You'll find a lot of free stock images online. Take advantage of them! If you're going to use Elements for the first time, you'll need to download it from Adobe's website. Make sure you select the option that's " Photoshop that you want, add the Creative Cloud option to it, and select your subscription. You'll then need to use the "Install a trial copy of Photoshop and the Creative Cloud apps available to you. Click the "Photoshop Download the Elements app from the image below. Installing Elements Adobe Elements may be stored on your PC, Mac, iPad, smartphone or the web. Once you download the application, it's up to you to keep it installed. Element computer in the cloud. Here are the options you'll have to choose from when installing the app. You'll need to choose how often the app will check for updates and how many megabytes of space you're willing to allocate to t open Photoshop Elements". These options also apply if you're working on a computer in the cloud. Just to be safe, you should choose to "open updates automatically" so that you can be sure that the app is working as efficie to confirm your choices by clicking "OK". If you're lucky, the installation of Elements will be done in seconds. It may take a while 388ed7b0c7

### **Photoshop 2021 (Version 22.0.0)**

## **Photoshop 2021 (Version 22.0.0) [Latest-2022]**

Q: Inserting references into a.bibitem and maintaining formatting I am using BibTeX to create the references in my LaTeX documents. I would like to insert an ordered list of references into a.bibitem. I can achieve this si references. To this end, I've created the following set of macros to handle this: \renewcommand\*{\bibinitsep}{} \renewcommand\*{\bibitemwidth}{\bibitemwidth}{1.75em} \renewcommand\*{\bibhang}{0.0em} \renewcommand\*{\bibdelim} \renewcommand\*{\bibdescriptfont} {\small\itshape} \renewcommand\*{\bibnumfmt} {\alph} \renewcommand\*{\bibtotnumfmt} {\alph} Now, it works fine. If I use \addbibresource {references.bib} in my main document, then the referen \bibliography{references}. The formatting of the reference changes, and I end up with something like I know I can work around this by directly writing \bibliography{references}, but I'd prefer to use the macros if possible are a number of possible ways to do this. To get the listing that you want, you can use \def\bibref{...} \addbibresource{...} \printbibliography[title={Bibliography}] \cleardoublepage \printbibliography There are also a nu \RequirePackage{filecontents} \begin{filecontents}{references.bib} @book{abell.10, title = {Astronomy and Astrophysics Library. The Open Cluster Data Base}, author

#### **What's New in the Photoshop 2021 (Version 22.0.0)?**

Q: Show that the square of a constant function \$F\$ has the following form. Let \$F(x)=\begin{pmatrix} 1 \\ 0 \\ \end{pmatrix} ^T\$ for \$x \in [0,1]\$. Show that the square of this function, \$F(x)^2=\begin{pmatrix} 1+cx \\ 0 \ and \$q\$ of two variables, where \$p,q \in P[x,y]\$ and \$q(x,x) eq 0\$. I know that if we had \$c \in R\$ then we would be done easily by taking the derivative of the above function, but here we have \$F(x)^2\$ and we have to deri you have a polynomial with two variables, and \$q\$ has to be a zero polynomial (because \$c=0\$ is also a solution). This is equivalent to the other requirement \$q(x,x) eq0\$. Q: Subset of a given vector Suppose a vector \$\mat \$\mathbf{x}\$? I do not want the lengths of \$\mathbf{x}\$ and \$\mathbf{y}\$ to be the same, or any other restriction, as it makes the problem too easy. Just be sure to make \$\mathbf{y}\$ by only selecting elements of \$\mathbf{ than an array as well. Here are some examples:  $(x=(a, b, c), y=(c, b, a)) \rightarrow x$   $(x=(a, b, c), y=(b, c, a)) \rightarrow$ 

## **System Requirements For Photoshop 2021 (Version 22.0.0):**

Minimum: OS: Windows 10, Windows 7, Windows 8, Windows Vista (32-bit & 64-bit) Windows 10, Windows 10, Windows 7, Windows 8, Windows 8, Windows 8, Windows 8, Windows Wista (32-bit & 64-bit) CPU: Intel Core i3, i5, i7, or A AMD equivalent NVIDIA GeForce GTX 650, NVIDIA GeForce GTX 660 or AMD equivalent Hard

#### Related links:

<https://nailsmerle.com/adobe-photoshop-2021-version-22-4-3-activation-download-pc-windows-2022/> [https://www.reperiohumancapital.com/system/files/webform/Photoshop-2022-\\_13.pdf](https://www.reperiohumancapital.com/system/files/webform/Photoshop-2022-_13.pdf) <https://www.sartorishotel.it/photoshop-2021-version-22-4-1-crack-patch/> <https://amnar.ro/photoshop-crack-with-serial-number-activation-code-for-pc/> <http://lovetrustfoundation.com/photoshop-cc-2019-keygen-exe-torrent-free-for-pc-2022/> <https://abckidsclub.pl/photoshop-cs5-keygen-crack-setup-serial-key-download-mac-win/> [https://moniispace.com/upload/files/2022/07/fQpuNIE5SKOb6Q8Zek2o\\_05\\_8047e677f7d33709754fbcb86b2329e7\\_file.pdf](https://moniispace.com/upload/files/2022/07/fQpuNIE5SKOb6Q8Zek2o_05_8047e677f7d33709754fbcb86b2329e7_file.pdf) <https://www.realvalueproducts.com/sites/realvalueproducts.com/files/webform/yamjani376.pdf> <http://shop.chatredanesh.ir/?p=52719> [https://www.jeenee.net/upload/files/2022/07/PRWmsFv4dYxWRDRaPAi2\\_05\\_8047e677f7d33709754fbcb86b2329e7\\_file.pdf](https://www.jeenee.net/upload/files/2022/07/PRWmsFv4dYxWRDRaPAi2_05_8047e677f7d33709754fbcb86b2329e7_file.pdf) [https://revitiq.com/wp-content/uploads/2022/07/Adobe\\_Photoshop\\_2022\\_Version\\_230.pdf](https://revitiq.com/wp-content/uploads/2022/07/Adobe_Photoshop_2022_Version_230.pdf) [https://www.cheddrbox.com/upload/files/2022/07/CnjczWhOLKRJSwDxtAh9\\_05\\_8047e677f7d33709754fbcb86b2329e7\\_file.pdf](https://www.cheddrbox.com/upload/files/2022/07/CnjczWhOLKRJSwDxtAh9_05_8047e677f7d33709754fbcb86b2329e7_file.pdf) <https://infraovensculinary.com/wp-content/uploads/2022/07/aleter.pdf> <https://rocky-inlet-54060.herokuapp.com/verfaye.pdf> <https://wmondemand.com/?p=18084> <https://sfinancialsolutions.com/photoshop-2021-version-22-2-torrent-activation-code-latest/> [https://www.reperiohumancapital.com/system/files/webform/Photoshop-eXpress\\_11.pdf](https://www.reperiohumancapital.com/system/files/webform/Photoshop-eXpress_11.pdf) <http://cyclades.in/en/?p=90813> <https://aglgamelab.com/adobe-photoshop-2022-version-23-4-1-with-license-key-for-windows/> <https://busbymetals.com/adobe-photoshop-2020-version-21-full-license-serial-key-latest-2022/?p=6746> <https://kaushalmati.com/wp-content/uploads/2022/07/kapapaig.pdf> <http://lifepressmagazin.com/wp-content/uploads/2022/07/yulaviv.pdf> <https://www.mil-spec-industries.com/system/files/webform/lennlin213.pdf> <https://ebbsarrivals.com/2022/07/05/photoshop-cc-2018-crack-with-serial-number-license-keygen-download-mac-win/> <https://www.nalabagam.com/adobe-photoshop-2021-version-22-4-with-registration-code-download-pc-windows/> [https://skatesquad.com/upload/files/2022/07/exPmXBlKb18iIditOsiK\\_05\\_e6db760f82bc0b8ca718750ba69b07cc\\_file.pdf](https://skatesquad.com/upload/files/2022/07/exPmXBlKb18iIditOsiK_05_e6db760f82bc0b8ca718750ba69b07cc_file.pdf) <https://workpermit.com/system/files/webform/1656971568/morrpip329.pdf> <https://www.umass.edu/ials/sites/default/files/webform/2021manningfullapplications/nelaber311.pdf> [https://travelwithme.social/upload/files/2022/07/xopCQPYZs5xxwNMMXfkt\\_05\\_8047e677f7d33709754fbcb86b2329e7\\_file.pdf](https://travelwithme.social/upload/files/2022/07/xopCQPYZs5xxwNMMXfkt_05_8047e677f7d33709754fbcb86b2329e7_file.pdf) <https://morning-lowlands-82653.herokuapp.com/devmelo.pdf>